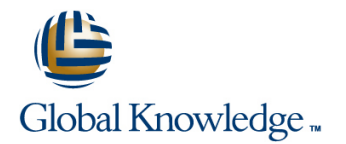

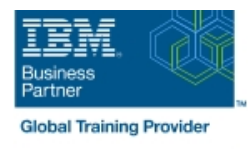

# **z/VM & Linux Boot Camp**

# **Duration: 5 Days Course Code: ZL00G**

### Overview:

This course introduces the system programmer to the tasks required to support a z/VM operating system. It provides an overview of the processes required to install z/VM and perform the required tailoring steps to support guest operating system virtual machines and CMS users. The students will leave the course with the knowledge to perform the steps to add guest systems and other virtual machines to the z/VM system, to apply service to the z/VM system, and to define a minimal TCP/IP configuration. Additionally this course is designed to teach the implementation of SUSE Linux on System z.

### Target Audience:

This course is intended for IT professionals who will be responsible for the support of guests and other virtual machines running in the z/VM environment. It assumes that these persons will have little or no experience in the z/VM environment. Additionally anyone responsible for installing, customizing, and maintaining Linux on System z.

### Objectives:

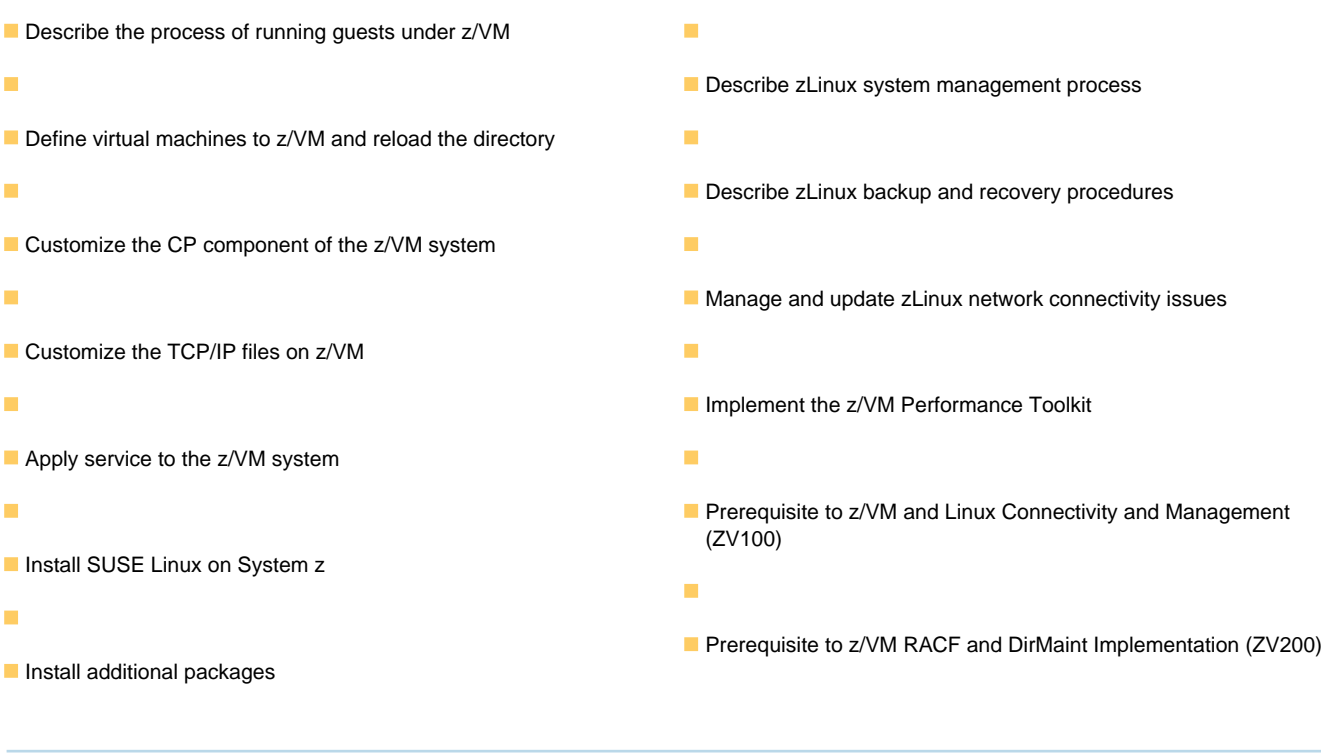

### Prerequisites:

You should have basic computer skills and knowledge.

# Content:

- 
- 
- 
- 

## Unit 1:  $z$ /VM and zLinux overview Unit 1:  $z$ /VM and zLinux overview Day 3

- Unit 2: Installation Unit 2: Installation Unit 2: Installation Exercise 5: z/VM networking
- Exercise 1: z/VM logon overview 
 Exercise 1: z/VM logon overview Unit 6: VMSES/E
- Exercise 2: z/VM installation Exercise 2: z/VM installation Exercise 6: Servicing z/VM (VMSES/E)
- 
- **Exercise 3: z/VM directory maintenance** Exercise 3: z/VM directory maintenance Day 4
- Unit 4: CP system configuration Unit 4: CP system configuration Exercise 8: SUSE Linux installation on
- 
- 
- 
- Unit 6: VMSES/E Unit 6: VMSES/E Unit 6: VMSES/E ■ Exercise 10: SUSE installing additional
- 
- **Day 4 Day 4 z Exercise 11: SUSE Linux networking**
- **Exercise 8: SUSE Linux installation on Day 4** Day 4 Day 4 Day 1 Unit 10: System management System z Exercise 8: SUSE Linux installation on Exercise 12: SUSE Linux system
- 
- 
- **Exercise 10: SUSE installing additional Exercise 9: SUSE Linux basics** Exercise 13: SUSE Linux TSM client packages Exercise 10: SUSE installing additional Dunit 12: z/VM Performance Toolkit
- 
- **Exercise 11: SUSE Linux networking COVIDENT COVIDENT COVIDENT COVIDENT COVIDENT COVIDENT COVIDENT COVIDENT COVIDENT COVIDENT COVIDENT COVIDENT COVIDENT COVIDENT COVIDENT COVIDENT COVIDENT COVIDENT COVIDENT COVIDENT COVIDE**
- 
- management **Exercise 12: SUSE Linux system**
- Unit 11: Backup and recovery management
- **Exercise 13: SUSE Linux TSM client COM** Unit 11: Backup and recovery **Welcome**
- Unit 12: z/VM Performance Toolkit Exercise 13: SUSE Linux TSM client Unit 3: Directory configuration Unit 12: z/VM Performance Toolkit Unit 5: z/VM networking
- configuration **Exercise 14: z/VM Performance Toolkit** Unit 9: Network connectivity

## ■ Unit 1: z/VM and zLinux overview line Unit 1: z/VM and zLinux overview line Unit 1: z/VM and zLinux overview

- 
- **Exercise 1: z/VM logon overview Unit 2: Installation Exercise 1: z/VM logon overview**
- Exercise 2: z/VM installation Exercise 1: z/VM logon overview Exercise 2: z/VM installation
- 
- **Exercise 3: z/VM directory maintenance** Day 2 Exercise 3: z/VM directory maintenance
- Unit 4: CP system configuration **Exercise 3: z/VM directory maintenance** Unit 4: CP system configuration
- **Exercise 4: CP system configuration** Unit 4: CP system configuration Exercise 4: CP system configuration
- 
- Exercise 5: z/VM networking and Day 3 Exercise 5: z/VM networking
- 
- Exercise 6: Servicing z/VM (VMSES/E) Unit 6: VMSES/E Exercise 6: Servicing z/VM (VMSES/E)
- Unit 7: Installing SUSE Linux on System z |■ Exercise 6: Servicing z/VM (VMSES/E) |■ Unit 7: Installing SUSE Linux on System z
- 
- **Exercise 8: SUSE Linux installation on** <br> **Exercise 8: SUSE Linux installation on** <br> **Exercise 8: SUSE Linux installation on** System z do national system z do national national Day 4 and 2 System z do national System z do national System z
- Unit 8: Installing additional packages Exercise 8: SUSE Linux installation on Unit 8: Installing additional packages
- 
- packages **Exercise 9: SUSE Linux basics** packages packages
- line line line
	-
- Unit 5: z/VM networking Unit 5: z/VM networking Literation Business Literation overview
- **Exercise 7: SUSE Linux lab overview Exercise 7: SUSE Linux lab overview Exercise 2: z/VM installation**
- Unit 9: Network connectivity **Unit 9:** Unit 9: Network connectivity **Day 2** 
	-
	-
	-
	-
- **Day 2** Day 2 Day 2 Day 2 Day 2 Day 2 Day 2 Day 2 Day 2 Day 2 Day 2 Day 2 Day 2 Day 2 Day 2 Day 2 Day 2 Day 2 Day 2 Day 2 Day 2 Day 2 Day 2 Day 2 Day 2 Day 2 Day 2 Day 2 Day 2 Day 2 Day 2 Day 2 Day 2 Day 2 Day 2 Day 2 Day
	-
	-
- Exercise 4: CP system configuration Exercise 4: CP system configuration System z **Day 3** Day 3 Day 3 Day 3 Day 3 Day 3 Day 3 Day 3 Day 3 Day 3 Day 3 Day 3 Day 3 Day 3 Day 3 Day 3 Day 3 Day 3 Day 3 Day 3 Day 3 Day 3 Day 3 Day 3 Day 3 Day 3 Day 3 Day 3 Day 3 Day 3 Day 3 Day 3 Day 3 Day 3 Day 3 Day 3 Day
- Exercise 5: z/VM networking Transaction Discrete 5: z/VM networking Transaction Busics Exercise 9: SUSE Linux basics
	-
- Exercise 6: Servicing z/VM (VMSES/E) Exercise 6: Servicing z/VM (VMSES/E) packages
- Unit 7: Installing SUSE Linux on System z  $\Box$  Unit 7: Installing SUSE Linux on System  $\Box$  Day 5
	-
- Unit 8: Installing additional packages System z management
- Exercise 9: SUSE Linux basics **Unit 8:** Installing additional packages **Unit 11: Backup and recovery** 
	-
- **Day 5 packages configuration** 
	-
- Unit 10: System management The Exercise 11: SUSE Linux networking configuration
- Exercise 12: SUSE Linux system <br>■ Unit 10: System management
	-
	-
	-
	-
- **Exercise 14: z/VM Performance Toolkit** configuration **Exercise 7: SUSE Linux lab overview** Configuration **Exercise 7: SUSE Linux lab overview** 
	- configuration
- Unit 2: Installation Unit 1: z/VM and zLinux overview Unit 2: Installation
	-
	-
- **Day 2** Day 2 **Day 2 Exercise 2: z/VM installation Day 2** Day 2
	-

line line

- 
- 
- **Day 3** Day 3 **Exercise 4: CP system configuration** Day 3
	-
- Unit 6: VMSES/E **Exercise 5: z/VM networking** Unit 6: VMSES/E
	-
	-
- **Day 4** Day 4 **Day 4 Day 4 Day 4 Day 4 Day 4 Day 4 Day 4 Day 4 Day 4 Day 4 Day 4 Day 4 Day 4 Day 4 Day 4 Day 4 Day 4 Day 4 Day 4 Day 4 Day 4 Day 4 Day 4 Day 4 Day 4 Day 4**
	-
	-
- **Exercise 9: SUSE Linux basics** System z Exercise 9: SUSE Linux basics System z Exercise 9: SUSE Linux basics
- **Exercise 10: SUSE installing additional Installing additional packages** Exercise 10: SUSE installing additional

ZL00G www.globalknowledge.com/en-eg/ training@globalknowledge.com.eg 00 20 (0) 2 2269 1982 or

 $\blacksquare$  Welcome  $\blacksquare$  Welcome  $\blacksquare$  Unit 1: z/VM and zLinux overview

**Exercise 3: z/VM directory maintenance Unit 4: CP system configuration** Exercise 4: CP system configuration

16142

Unit 3: Directory **Unit 3: Directory** Unit 3: Directory **Unit 3: Directory** Unit 2: Installation

- 
- 
- Unit 10: System management **Day 5** Day 5 Unit 10: System management
- 
- 
- **Exercise 13: SUSE Linux TSM client client contained management Contained Container Exercise 13: SUSE Linux TSM client**
- Unit 12: z/VM Performance Toolkit Unit 11: Backup and recovery Unit 12: z/VM Performance Toolkit configuration **Exercise 13: SUSE Linux TSM client** configuration
- **Exercise 14: z/VM Performance Toolkit** Unit 12: z/VM Performance Toolkit Exercise 14: z/VM Performance Toolkit configuration configuration configuration configuration configuration configuration

### line line Unit 1: z/VM and zLinux overview Unit 1: z/VM and zLinux overview

- 
- Unit 2: Installation<br>
Exercise 1: z/VM logon overview<br>
Linux overview<br>
Line Unit 1: z/VM and zLinux overview<br>
Line Exercise 1: z/VM logon overview<br>
Line 2: Installation
- **Exercise 2: z/VM installation** Unit 2: Installation Unit 2: Installation Exercise 2: z/VM installation
- 
- Exercise 3: z/VM directory maintenance Exercise 2: z/VM installation Exercise 3: z/VM directory maintenance
- Unit 4: CP system configuration **Day 2** Day 2 Unit 4: CP system configuration
- **Exercise 4: CP system configuration** Exercise 3: z/VM directory maintenance Exercise 4: CP system configuration
- 
- 
- Unit 6: VMSES/E Day 3 Day 3 Day 3 Day 3 Day 2 Day 2 Day 3 Day 2 Day 2 Day 2 Day 2 Day 2 Day 2 Day 2 Day 2 Day 2 Day 2 Day 2 Day 2 Day 2 Day 2 Day 2 Day 2 Day 2 Day 2 Day 2 Day 2 Day 2 Day 2 Day 2 Day 2 Day 2 Day 2 Day 2
- Exercise 6: Servicing z/VM (VMSES/E) Exercise 5: z/VM networking Exercise 6: Servicing z/VM (VMSES/E)
- Unit 7: Installing SUSE Linux on System z Unit 6: VMSES/E Unit 7: Installing SUSE Linux on System z
- 
- System z z System z
- Unit 8: Installing additional packages **Day 4** Day 4 **Day 1** Unit 8: Installing additional packages
- 
- **Exercise 10: SUSE installing additional System z Exercise 10: SUSE installing additional System z Exercise 10: SUSE installing additional** packages **Unit 8: Installing additional packages** packages packages
- 
- 
- **Exercise 12: SUSE Linux system Day 5 Exercise 12: SUSE Linux system Day 5 Exercise 12: SUSE Linux system**
- 
- 
- Unit 12: z/VM Performance Toolkit management Weblatt Muslim Unit 12: z/VM Performance Toolkit configuration **Department Configuration** Unit 11: Backup and recovery configuration
- **Exercise 14: z/VM Performance Toolkit** Exercise 13: SUSE Linux TSM client Exercise 14: z/VM Performance Toolkit configuration 
<br> **U** Unit 12: z/VM Performance Toolkit configuration

# Unit 1: z/VM and zLinux overview Unit 1: z/VM and zLinux overview

- Unit 2: Installation Unit 2: Installation
- Exercise 1: z/VM logon overview line exercise 1: z/VM logon overview line Exercise 1: z/VM logon overview
- **Exercise 2: z/VM installation** Unit 1: z/VM and zLinux overview Exercise 2: z/VM installation
- 
- **Exercise 3: z/VM directory maintenance** Exercise 1: z/VM logon overview Exercise 3: z/VM directory maintenance
- Unit 4: CP system configuration Exercise 2: z/VM installation Unit 4: CP system configuration
- **Exercise 4: CP system configuration Day 2 Exercise 4: CP system configuration**
- 
- 
- 
- Exercise 6: Servicing z/VM (VMSES/E) Day 3 Day 3 Exercise 6: Servicing z/VM (VMSES/E)
- Unit 7: Installing SUSE Linux on System z |■ Exercise 5: z/VM networking | | Unit 7: Installing SUSE Linux on System z
- 
- **Exercise 8: SUSE Linux installation on Exercise 6: Servicing z/VM (VMSES/E)** Exercise 8: SUSE Linux installation on
- Unit 8: Installing additional packages z Unit 8: Installing additional packages
- **Exercise 9: SUSE Linux basics Day 4 Exercise 9: SUSE Linux basics Day 4 Exercise 9: SUSE Linux basics**
- **Day 5** Day 5 **Exercise 10: SUSE installing additional Day 5 and 20: SUSE installing additional Day 5 Exercise 11: SUSE Linux networking exercise 11: SUSE Linux networking exercise 11: SUSE Linux networking exercise 11: SUSE Linux networking** 
	-
- **Exercise 12: SUSE Linux system Exercise 11: SUSE Linux networking Exercise 12: SUSE Linux system** 
	- management and Unit 10: System management management management
- Unit 11: Backup and recovery **Exercise 12: SUSE Linux system** Unit 11: Backup and recovery
	-
	-
	-
	- Exercise 14: z/VM Performance Toolkit configuration
- **Exercise 1: z/VM logon overview Unit 1: z/VM and zLinux overview Unit 1: z/VM logon overview** 
	-
- **Day 2** Day 2 **Exercise 1: z/VM logon overview Day 2** Day 2
	-
	-
	-
- Day 3 Day 3 Day 3 Day 3 Day 3 Day 3 Day 3 Day 3 Day 3 Day 3 Day 3 Day 3 Day 3 Day 3 Day 3
- **Exercise 5: z/VM networking Figure 2: Let up to Exercise 4: CP system configuration Exercise 5: z/VM networking** 
	-
	-
	-
- Day 4 Day 4 Day 2 Day 4 Day 4 Day 4 Day 4 Day 4 Day 4 Day 4 Day 4 Day 4 Day 4 Day 4 Day 4 Day 4 Day 4 Day 4
- **Exercise 8: SUSE Linux installation on** Unit 7: Installing SUSE Linux on System Exercise 8: SUSE Linux installation on
	-
- Exercise 9: SUSE Linux basics **Exercise 8: SUSE Linux installation on** Exercise 9: SUSE Linux basics
	-
- **Day 5** Day 5 **Exercise 9: SUSE Linux basics** Day 5
- **Exercise 11: SUSE Linux networking Exercise 10: SUSE installing additional Exercise 11: SUSE Linux networking** ■ Unit 10: System management example and packages and packages and Direct Music Music Music Music Music Music Music Music Music Music Music Music Music Music Music Music Music Music Music Music Music Music Music Music Mus
	-
	- management **Exercise 11: SUSE Linux networking** management
- Unit 11: Backup and recovery **Unit 10: System management** Unit 11: Backup and recovery
- **Exercise 13: SUSE Linux TSM client** Exercise 12: SUSE Linux system Exercise 13: SUSE Linux TSM client
	-
	- configuration
	- **Exercise 14: z/VM Performance Toolkit** configuration
	-
- **Day 2** Day 2 Day 2 Day 2 Day 2 Day 2 Day 2 Day 2 Day 2 Day 2 Day 2 Day 2 Day 2 Day 2 Day 2 Day 2 Day 2 Day 2 Day 2
	-
	-
	-
- **Day 3** Day 3 **Exercise 3: z/VM directory maintenance** Day 3
- Exercise 5: z/VM networking <br>■ Unit 4: CP system configuration Exercise 5: z/VM networking
- Unit 6: VMSES/E Exercise 4: CP system configuration Unit 6: VMSES/E
	-
	-
- **Day 4** Day 4 **Day 4 Day 4 Day 4 Day 4 Day 4 Day 4 Day 4 Day 4 Day 4** 
	-
	- System z Unit 7: Installing SUSE Linux on System System z System z

ZL00G www.globalknowledge.com/en-eg/ training@globalknowledge.com.eg 00 20 (0) 2 2269 1982 or

- 
- 

16142

- **Exercise 10: SUSE installing additional | Exercise 8: SUSE Linux installation on | Exercise 10: SUSE installing additional**
- 
- 
- Unit 10: System management **Exercise 10: SUSE installing additional Unit 10: System management**
- 
- management and Day 5 management and Day 5 management and Day 5 management
- 
- Unit 12: z/VM Performance Toolkit Exercise 12: SUSE Linux system Unit 12: z/VM Performance Toolkit configuration and configuration management configuration configuration configuration
- **Exercise 14: z/VM Performance Toolkit** Unit 11: Backup and recovery **Exercise 14: z/VM Performance Toolkit** configuration **Exercise 13: SUSE Linux TSM client** configuration
- Unit 1: z/VM and zLinux overview and all configuration and a set of the Unit 1: z/VM and zLinux overview
- Unit 2: Installation Unit 2: Installation
- Exercise 1: z/VM logon overview Exercise 1: z/VM logon overview Exercise 1: z/VM logon overview
- **Exercise 2: z/VM installation** line Exercise 2: z/VM installation line Exercise 2: z/VM installation
- 
- **Exercise 3: z/VM directory maintenance** Unit 2: Installation Exercise 3: z/VM directory maintenance
- Unit 4: CP system configuration **Exercise 1: z/VM logon overview** Unit 4: CP system configuration
- **Exercise 4: CP system configuration Exercise 2: z/VM installation** Exercise 4: CP system configuration
- 
- 
- 
- 
- Unit 7: Installing SUSE Linux on System z Day 3 Unit 7: Installing SUSE Linux on System z
- Exercise 8: SUSE Linux installation on Unit 6: VMSES/E Exercise 8: SUSE Linux installation on
- 
- **Exercise 9: SUSE Linux basics** z Exercise 9: SUSE Linux basics **Exercise 9: SUSE Linux basics**
- **Exercise 10: SUSE installing additional Day 4 Exercise 10: SUSE installing additional Day 4 Exercise 10: SUSE installing additional**
- 
- **Exercise 11: SUSE Linux networking Unit 8: Installing additional packages** Exercise 11: SUSE Linux networking
- Unit 10: System management Exercise 9: SUSE Linux basics Unit 10: System management
- 
- Unit 11: Backup and recovery **Day 5** Day 5 **Day 5** Day 5 **Day 5** Unit 11: Backup and recovery
- **Exercise 13: SUSE Linux TSM client Exercise 11: SUSE Linux networking** Exercise 13: SUSE Linux TSM client
- Unit 12: z/VM Performance Toolkit Unit 10: System management Unit 12: z/VM Performance Toolkit configuration **Exercise 12: SUSE Linux system** configuration
- configuration **Configuration Unit 11: Backup and recovery** configuration
- 
- Unit 3: Directory **Configuration** Configuration **Configuration** Unit 2: Installation
- Unit 5: z/VM networking exercise 1: z/VM logon overview
- **Exercise 7: SUSE Linux lab overview Exercise 2: z/VM installation**
- Unit 9: Network connectivity line Day 2
- Unit 1: z/VM and zLinux overview Business 2: SUSE Linux lab overview Day 3
- 
- Exercise 1: z/VM logon overview Unit 6: VMSES/E
- **Exercise 2: z/VM installation Exercise 2: z/VM installation** Exercise 6: Servicing z/VM (VMSES/E)
- **Day 2 Day 2 Contract Contract Contract Contract Contract Contract Contract Contract Contract Contract Contract Contract Contract Contract Contract Contract Contract Contract Contract Contract Contract Contract Contrac**
- **Exercise 3: z/VM directory maintenance** Unit 1: z/VM and zLinux overview Day 4
- Unit 4: CP system configuration **Unit 2: Installation** Unit 2: Installation **Exercise 8: SUSE Linux installation on**
- 
- packages System z packages
- Day 5 Day 5 Day 5 Day 5 Unit 8: Installing additional packages Day 5
	-
- **Exercise 12: SUSE Linux system exercise 12: SUSE Linux system exercise 12: SUSE Linux system exercise 12: SUSE Linux system exercise 12: SUSE Linux system exercise 12: SUSE Linux system** 
	-
- Unit 11: Backup and recovery Exercise 11: SUSE Linux networking Unit 11: Backup and recovery
	-
	-
	-
	- **Unit 12: z/VM Performance Toolkit**
	- configuration Exercise 14: z/VM Performance Toolkit
- Day 2 Day 2 Day 2 Day 2 Unit 1: z/VM and zLinux overview Day 2
	-
	-
	-
	- Day 3 Day 2 Day 2 Day 3 Day 3 Day 3 Day 3 Day 3 Day 3 Day 3 Day 3 Day 3 Day 3 Day 3
- Exercise 5: z/VM networking Exercise 3: z/VM directory maintenance Exercise 5: z/VM networking
- Unit 6: VMSES/E The Unit 4: CP system configuration Unit 6: VMSES/E
- Exercise 6: Servicing z/VM (VMSES/E) Exercise 4: CP system configuration Exercise 6: Servicing z/VM (VMSES/E)
	-
- Day 4 Day 4 Day 4 Day 4 Day 4 Day 4 Day 4 Day 4 Day 4 Day 4
	-
	- System z Exercise 6: Servicing z/VM (VMSES/E) System z System z
- Unit 8: Installing additional packages | Unit 7: Installing SUSE Linux on System | Unit 8: Installing additional packages
	-
	- packages **Exercise 8: SUSE Linux installation on** packages packages Day 5 November 2 System z November 2 November 2 November 2 November 2 November 2 November 2 November 2 November 2 November 2 November 2 November 2 November 2 November 2 November 2 November 2 November 2 November 2 November
		-
		-
- **Exercise 12: SUSE Linux system Exercise 10: SUSE installing additional Exercise 12: SUSE Linux system** management **packages** management packages management
	-
	-
	-
- Exercise 14: z/VM Performance Toolkit | management | exercise 14: z/VM Performance Toolkit
	-
	- Exercise 13: SUSE Linux TSM client Unit 12: z/VM Performance Toolkit
- configuration U Welcome Exercise 14:  $\mathbb{Z}/VM$  Performance Toolkit Unit 1:  $\mathbb{Z}/VM$  and  $\mathbb{Z}$ Linux overview
	- Welcome **Exercise 3: z/VM directory maintenance**
	- Unit 3: Directory **Unit 4: CP system configuration**
	- **Linus Unit 5: z/VM networking Exercise 4: CP system configuration**
	-
- Unit 2: Installation The Unit 9: Network connectivity The Exercise 5: z/VM networking
	-
	-
- Exercise 4: CP system configuration Exercise 1: z/VM logon overview System z

ZL00G www.globalknowledge.com/en-eg/ training@globalknowledge.com.eg 00 20 (0) 2 2269 1982 or

- 
- 
- Exercise 11: SUSE Linux networking Exercise 9: SUSE Linux basics Exercise 11: SUSE Linux networking
	-
	-
- **Exercise 13: SUSE Linux TSM client Unit 10: System management Exercise 13: SUSE Linux TSM client** 
	-
	-
	-

16142

- 
- 
- 
- Exercise 6: Servicing z/VM (VMSES/E) Unit 4: CP system configuration packages
- Unit 7: Installing SUSE Linux on System z Exercise 4: CP system configuration **Day 5**
- 
- **Exercise 8: SUSE Linux installation on Exercise 5: z/VM networking Transfer Construct 10: System management** System z **Exercise 12: SUSE Linux system EXERCISE** Exercise 12: SUSE Linux system
- 
- 
- **Exercise 10: SUSE installing additional and Exercise 13: SUSE Linux TSM client Exercise 13: SUSE Linux TSM client Day 4** Day 4 Day 4 Day 4 Unit 12: z/VM Performance Toolkit
- 
- 
- 
- 
- Unit 11: Backup and recovery **packages**
- **Exercise 13: SUSE Linux TSM client** Day 5 Day 5 Unit 1: z/VM and zLinux overview
- configuration **Exercise 1: z/VM logon overview** Letter Unit 10: System management Exercise 1: z/VM logon overview
- **Exercise 14: z/VM Performance Toolkit Exercise 12: SUSE Linux system** Exercise 2: z/VM installation configuration and the management of the Day 2
- Unit 1:  $z$ /VM and zLinux overview configuration  $\Box$  Day 3
- 
- 
- **Exercise 2: z/VM installation Exercise 2: z/VM installation** Exercise 6: Servicing z/VM (VMSES/E)
- **Day 2** Day 2 **Day 2** Unit 7: Installing SUSE Linux on System z
- **Exercise 3: z/VM directory maintenance line Day 4** Day 4
- Unit 4: CP system configuration 
 Unit 1: z/VM and zLinux overview 
 Exercise 8: SUSE Linux installation on
- Exercise 4: CP system configuration Unit 2: Installation Number 2: System z
- 
- 
- Unit 6: VMSES/E Day 2 Day 2 Day 2 Day 2 Day 2 Day 2 Day 2 Day 2 Day 2 Day 2 Day 2 Day 2 Day 2 Day 2 Day 2 Day 2 Day 2 Day 2 Day 2 Day 2 Day 2 Day 2 Day 2 Day 2 Day 2 Day 2 Day 2 Day 2 Day 2 Day 2 Day 2 Day 2 Day 2 Day 2
- Exercise 6: Servicing z/VM (VMSES/E) Exercise 3: z/VM directory maintenance packages
- Unit 7: Installing SUSE Linux on System z Unit 4: CP system configuration **Day 5**
- 
- **Exercise 8: SUSE Linux installation on Day 3** Day 3 Determination on Day 3 Determination on Day 3 Determination on Day 3 Determination on Day 3 Determination on Day 3 Determination on Day 3 Determination on Day 3 Determin System z Exercise 5: z/VM networking Exercise 12: SUSE Linux system
- Unit 8: Installing additional packages Unit 6: VMSES/E management
- 
- **Exercise 10: SUSE installing additional Unit 7: Installing SUSE Linux on System Exercise 13: SUSE Linux TSM client** packages z Unit 12: z/VM Performance Toolkit
- 
- 
- 
- management **Exercise 9: SUSE Linux basics Exercise 9: SUSE Linux basics**
- 
- 
- Unit 12: z/VM Performance Toolkit **Day 5** Day 5 Unit 2: Installation
- **Exercise 14: z/VM Performance Toolkit** Unit 10: System management Exercise 2: z/VM installation configuration **Exercise 12: SUSE Linux system** Day 2
- 
- 
- 
- **Exercise 2: z/VM installation configuration configuration Exercise 6: Servicing z/VM (VMSES/E)**
- **Day 2** Day 2 **Day 2** Unit 7: Installing SUSE Linux on System z
- **Exercise 3: z/VM directory maintenance** Day 4
- 
- 
- Unit 6: VMSES/E Exercise 3: z/VM directory maintenance Exercise 10: SUSE installing additional
	-
- **Day 4** Day 3 **Day 3 Day 3 Day 3 Day 3 Day 1 Day 4 Day 1 Day 3 Day 1 Day 1 Day 1 Day 1 Day 1 Day 1 Day 1 Day 1 Day 1 Day 1 Day 1 Day 1 Day 1 Day 1 Day 1 Day 1 Day 1 Day 1**
	-
	-
- Unit 8: Installing additional packages Exercise 6: Servicing z/VM (VMSES/E) management
- **Exercise 9: SUSE Linux basics** Unit 7: Installing SUSE Linux on System Unit 11: Backup and recovery
	-
- **Day 5 Exercise 8: SUSE Linux installation on** configuration **n** configuration **Exercise 11: SUSE Linux networking System z Exercise 14: z/VM Performance Toolkit**
- Unit 10: System management Unit 8: Installing additional packages configuration
- **Exercise 12: SUSE Linux system Exercise 9: SUSE Linux basics** 
	- management **Exercise 10: SUSE installing additional** 
		-
- Unit 12: z/VM Performance Toolkit **Exercise 11: SUSE Linux networking** Installation
	-
	-
	- Unit 11: Backup and recovery **Exercise 3:**  $z$ /VM directory maintenance
	- **Exercise 13: SUSE Linux TSM client COVID-LIGAL Unit 4: CP system configuration** ■ Unit 12: z/VM Performance Toolkit Exercise 4: CP system configuration
	-
- Unit 2: Installation Exercise 14: z/VM Performance Toolkit Exercise 5: z/VM networking Exercise 1: z/VM logon overview and all configuration and Unit 6: VMSES/E
	-
	-
- **Day 3 Exercise 1: z/VM logon overview Unit 8: Installing additional packages D Exercise 1: z/VM logon overview**
- **Exercise 5: z/VM networking TEXERCISE EXERCISE 2: z/VM installation Exercise 9: SUSE Linux basics** 
	-
	-
	-
- **Day 4 Exercise 4: CP system configuration Exercise 11: SUSE Linux networking** 
	-
	-
	-
- **Exercise 6: SUSE Linux basics** Exercise 6: Servicing z/VM (VMSES/E) Unit 11: Backup and recovery
	-
	- Day 5 Day 1 Day 4 **Day 1 Configuration**
- **Exercise 11: SUSE Linux networking Exercise 8: SUSE Linux installation on Exercise 14: z/VM Performance Toolkit** Unit 10: System management System z System z configuration
- Exercise 12: SUSE Linux system  **Unit 8: Installing additional packages** 
	-
- Unit 11: Backup and recovery **Exercise 10: SUSE installing additional Exercise 13: SUSE Linux TSM client Contract packages Contract Provident Contract Provident** Punit 1: z/VM and zLinux overview
	-
	- configuration **Exercise 11: SUSE Linux networking** Exercise 1: z/VM logon overview
		-
		- management **Exercise 3: z/VM directory maintenance**
		- Unit 11: Backup and recovery <br>■ Unit 4: CP system configuration
- **Exercise 13: SUSE Linux TSM client Exercise 4: CP system configuration** Unit 1: z/VM and zLinux overview Unit 12: z/VM Performance Toolkit Day 3
- **Unit 2: Installation Configuration Configuration** Configuration **Exercise 5: z/VM networking Exercise 1: z/VM logon overview Exercise 14: z/VM Performance Toolkit | Unit 6: VMSES/E**

ZL00G www.globalknowledge.com/en-eg/ training@globalknowledge.com.eg 00 20 (0) 2 2269 1982 or

- Day 3 Day 3 Exercise 2: z/VM installation Unit 8: Installing additional packages
- Exercise 5: z/VM networking 
 Day 2 Day 2 Day 2 Day 2 Exercise 9: SUSE Linux basics
	-

16142

- 
- Exercise 4: CP system configuration  $\Box$  Unit 1: z/VM and zLinux overview  $\Box$  System z
- 
- 
- 
- Exercise 6: Servicing z/VM (VMSES/E) Day 2 packages
- Unit 7: Installing SUSE Linux on System z  $\Box$  Exercise 3: z/VM directory maintenance  $\Box$  Day 5
- 
- Exercise 8: SUSE Linux installation on Exercise 4: CP system configuration **D** Unit 10: System management System z **Exercise 12: SUSE Linux system Day 3 Exercise 12: SUSE Linux system**
- Unit 8: Installing additional packages Exercise 5: z/VM networking management
- 
- Exercise 10: SUSE installing additional Exercise 6: Servicing z/VM (VMSES/E) Exercise 13: SUSE Linux TSM client packages The Unit 7: Installing SUSE Linux on System Unit 12: z/VM Performance Toolkit
- 
- **Exercise 11: SUSE Linux networking Day 4 Exercise 14: z/VM Performance Toolkit**
- Unit 10: System management Exercise 8: SUSE Linux installation on configuration
- Exercise 12: SUSE Linux system **System z** System z
- 
- **Exercise 13: SUSE Linux TSM client Exercise 10: SUSE installing additional**
- Unit 12: z/VM Performance Toolkit packages configuration and Day 5
- **Exercise 14: z/VM Performance Toolkit Exercise 11: SUSE Linux networking** configuration configuration Configuration Configuration Configuration Configuration Configuration Configuration
- 
- 
- **Exercise 1: z/VM logon overview configuration**
- 
- **Day 2** configuration
- **Exercise 3: z/VM directory maintenance**
- **Unit 4: CP system configuration**
- Exercise 4: CP system configuration
- 
- **Exercise 5: z/VM networking Transform Control Control Control Control Control Control Control Control Control Control Control Control Control Control Control Control Control Control Control Control Control Control Control**
- 
- Exercise 6: Servicing z/VM (VMSES/E) Exercise 2: z/VM installation
- Unit 7: Installing SUSE Linux on System z Day 2
- 
- Exercise 8: SUSE Linux installation on **U** Unit 4: CP system configuration
- Unit 8: Installing additional packages **Day 3**
- Exercise 9: SUSE Linux basics Exercise 5: z/VM networking
- Exercise 10: SUSE installing additional Funit 6: VMSES/E packages **Exercise 6: Servicing z/VM (VMSES/E)**
- 
- Exercise 11: SUSE Linux networking z
- Unit 10: System management Day 4
- management System z
- 
- 
- configuration extensive packages
- Exercise 14: z/VM Performance Toolkit | Day 5 configuration **Exercise 11: SUSE Linux networking**
- 
- 
- 
- Unit 6: VMSES/E Exercise 2: z/VM installation Exercise 10: SUSE installing additional
	-
	-
- **Day 4** Day 4 **Day 4** Unit 4: CP system configuration **Exercise 11: SUSE Linux networking** 
	-
	-
	-
- Exercise 9: SUSE Linux basics **Unit 6: VMSES/E** Number 11: Backup and recovery
	-
	- Day 5 and 2 **big and 2** configuration and 2 configuration and 2 configuration and 2 configuration
		-
		-
	- management **Interventive Contract Contract Contract Contract Contract Contract Contract Contract Contract Contract Contract Contract Contract Contract Contract Contract Contract Contract Contract Contract Contract Contract**
- Unit 11: Backup and recovery **Exercise 9: SUSE Linux basics** 
	-
	-
	-
	-
	- Exercise 12: SUSE Linux system management
	- **Linus Unit 11: Backup and recovery**
- Unit 1: z/VM and zLinux overview Exercise 13: SUSE Linux TSM client ■ Unit 2: Installation 
■ Unit 12: z/VM Performance Toolkit
- Exercise 2: z/VM installation <br>■ Exercise 14: z/VM Performance Toolkit
- **Day 3** Day 3 Unit 1: z/VM and zLinux overview
	-
- Unit 6: VMSES/E Exercise 1: z/VM logon overview
	-
	-
- Day 4 **Exercise 3: z/VM directory maintenance** 
	-
	- System z **Exercise 4: CP system configuration** 
		-
		-
		-
		-
- **Day 5** Day 5 **Unit 7: Installing SUSE Linux on System** 
	-
- Exercise 12: SUSE Linux system <br>■ Exercise 8: SUSE Linux installation on
- Unit 11: Backup and recovery Unit 8: Installing additional packages
- Exercise 13: SUSE Linux TSM client Exercise 9: SUSE Linux basics
- Unit 12: z/VM Performance Toolkit Exercise 10: SUSE installing additional
	-
	-
	- Unit 10: System management
	- Exercise 12: SUSE Linux system management
	- **Unit 11: Backup and recovery**
	- **Exercise 13: SUSE Linux TSM client**

ZL00G www.globalknowledge.com/en-eg/ training@globalknowledge.com.eg 00 20 (0) 2 2269 1982 or

- **Unit 12: z/VM Performance Toolkit**
- configuration
- Unit 4: CP system configuration line exercise in the Exercise 8: SUSE Linux installation on
- **Day 3** Unit 2: Installation Unit 2: Installation **Unit 8: Installing additional packages**

16142

**Exercise 5: z/VM networking Exercise 1: z/VM logon overview Exercise 9: SUSE Linux basics** 

# Further Information:

For More information, or to book your course, please call us on 00 20 (0) 2 2269 1982 or 16142

training@globalknowledge.com.eg

[www.globalknowledge.com/en-eg/](http://www.globalknowledge.com/en-eg/)

Global Knowledge, 16 Moustafa Refaat St. Block 1137, Sheraton Buildings, Heliopolis, Cairo